## Johns Eastern FROI (WC)

Johns Eastern Co., Inc. offers online access to clients and employees for adding First Report of Injury for WC claims. This can be done by going to [www.johnseastern.com](http://www.johnseastern.com/) The instructions below will explain the process in its entirety.

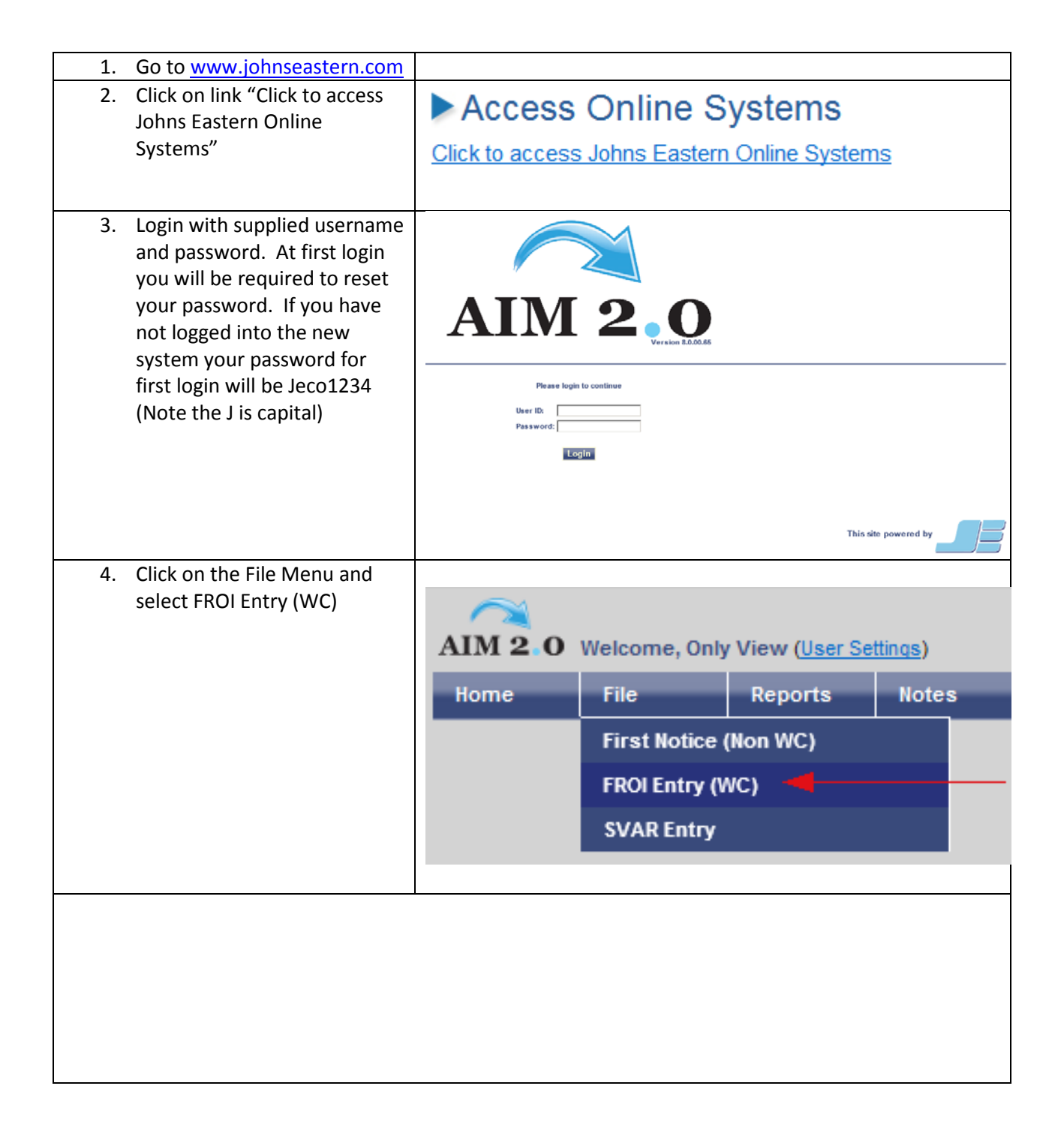

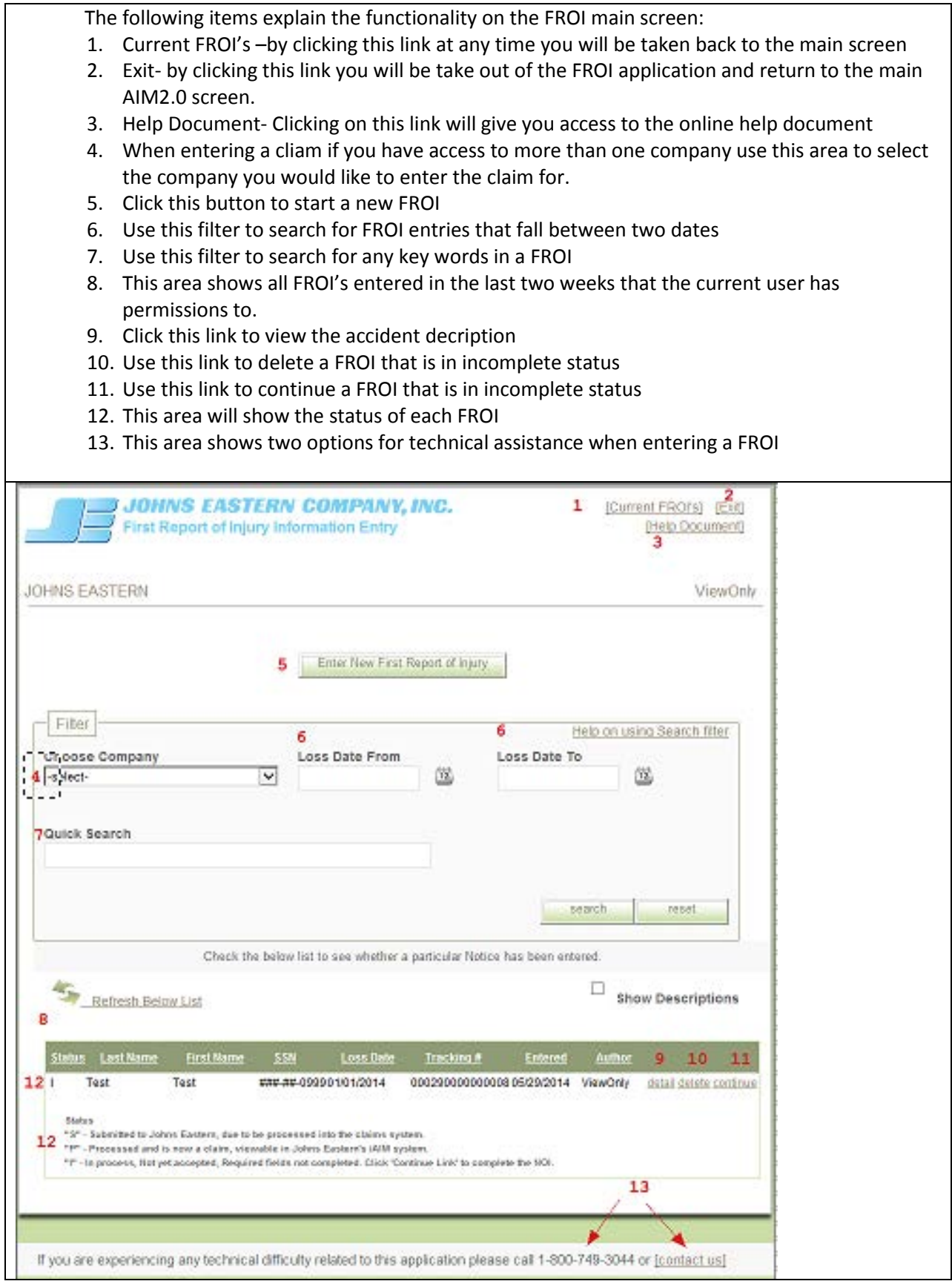

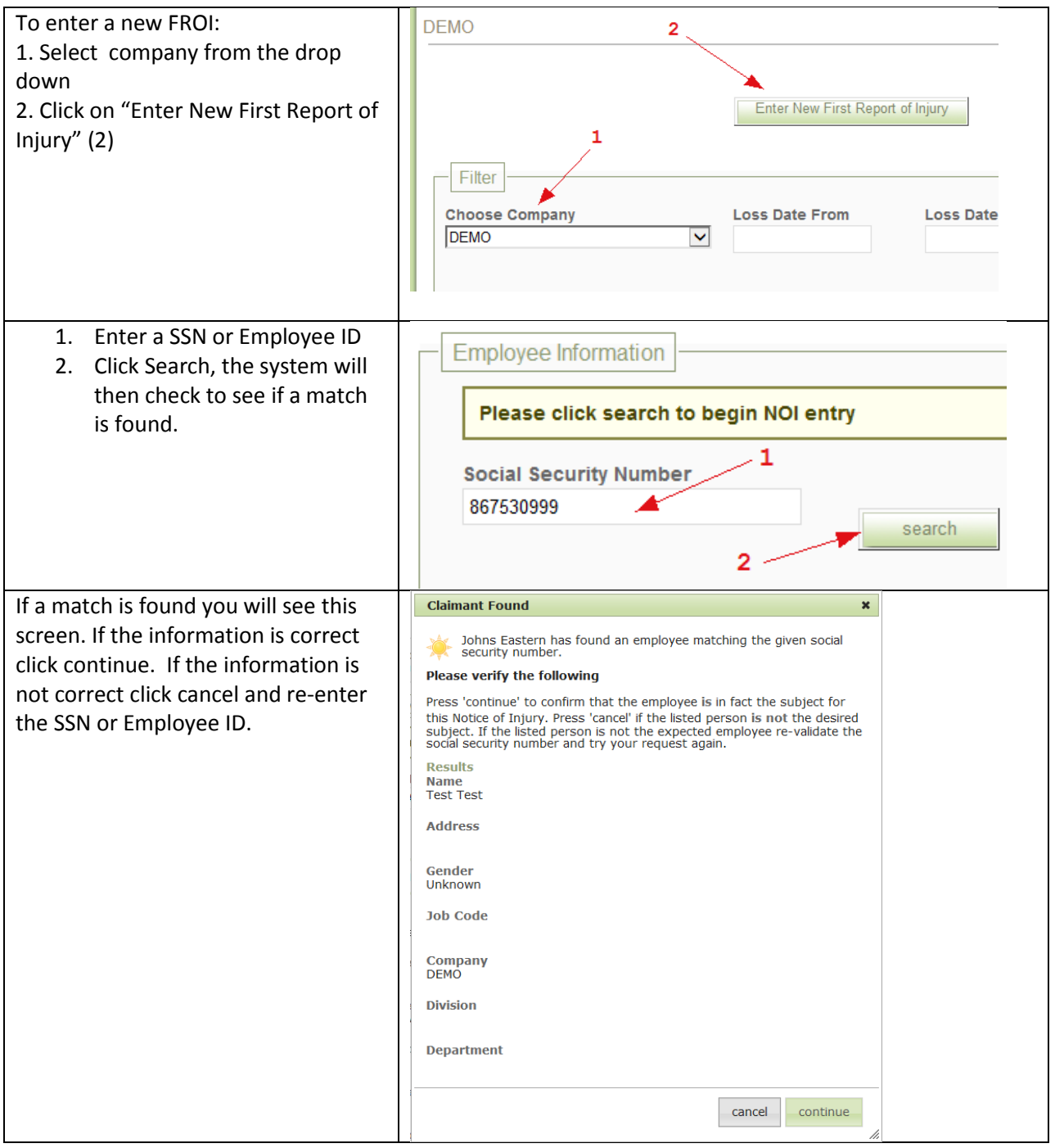

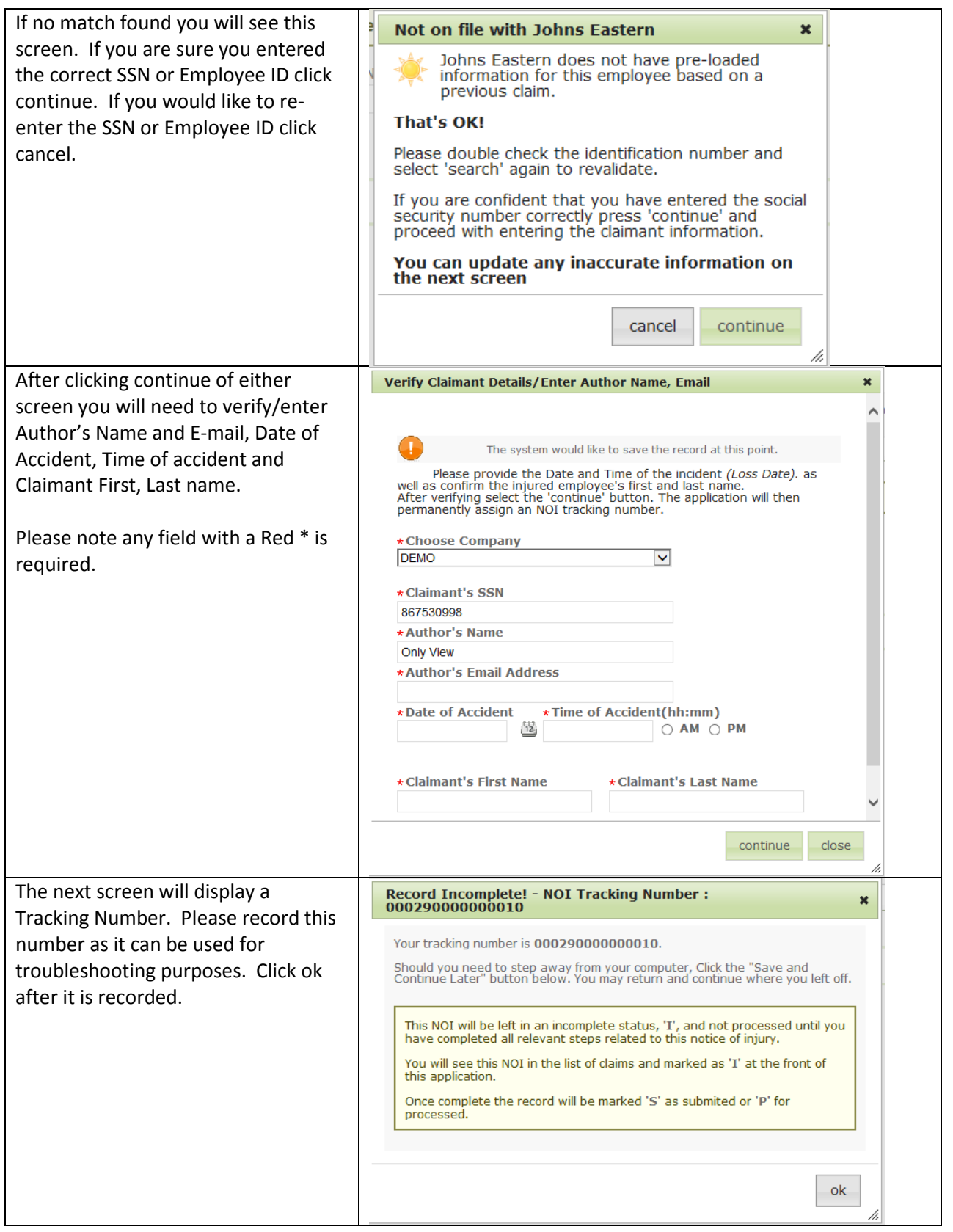

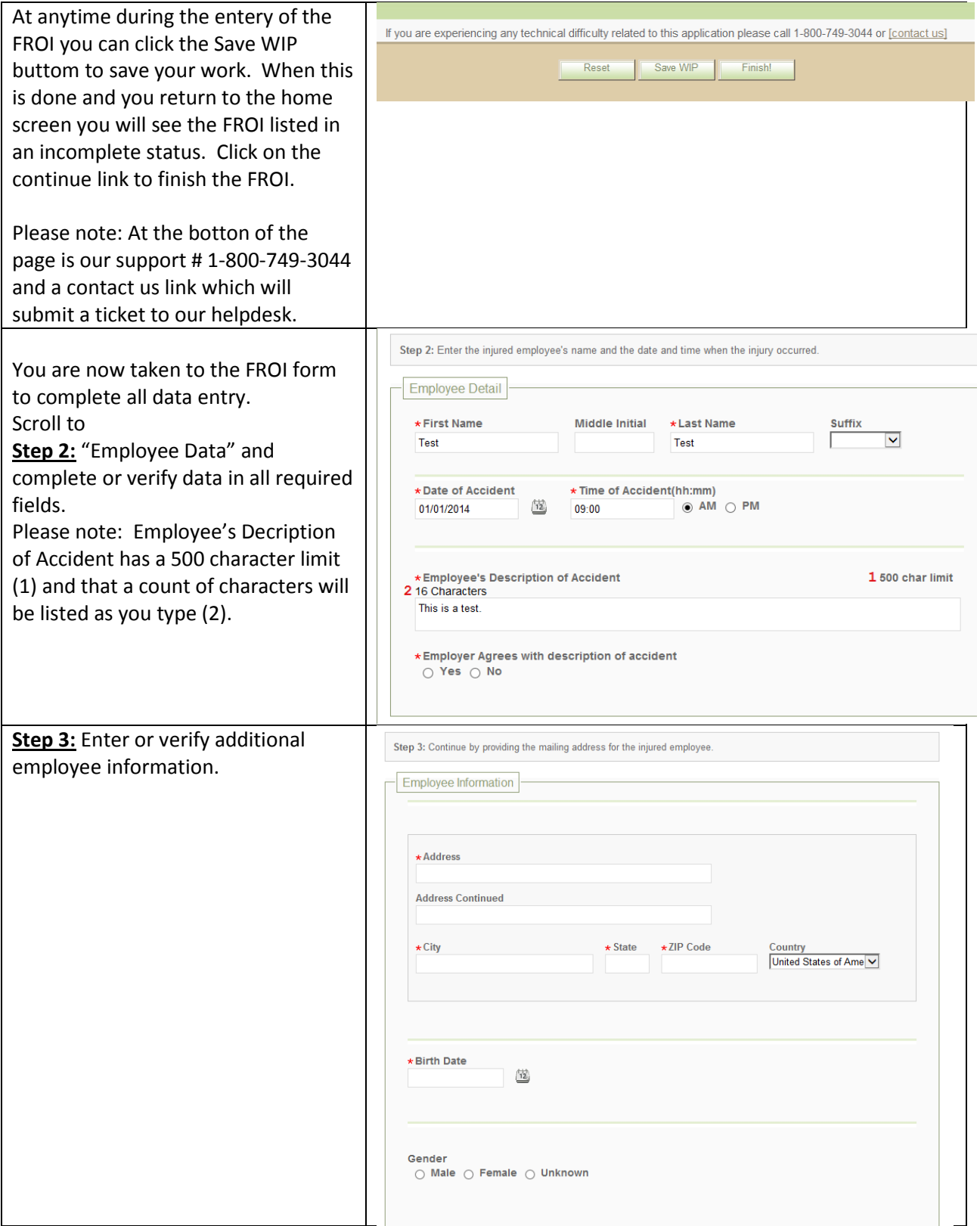

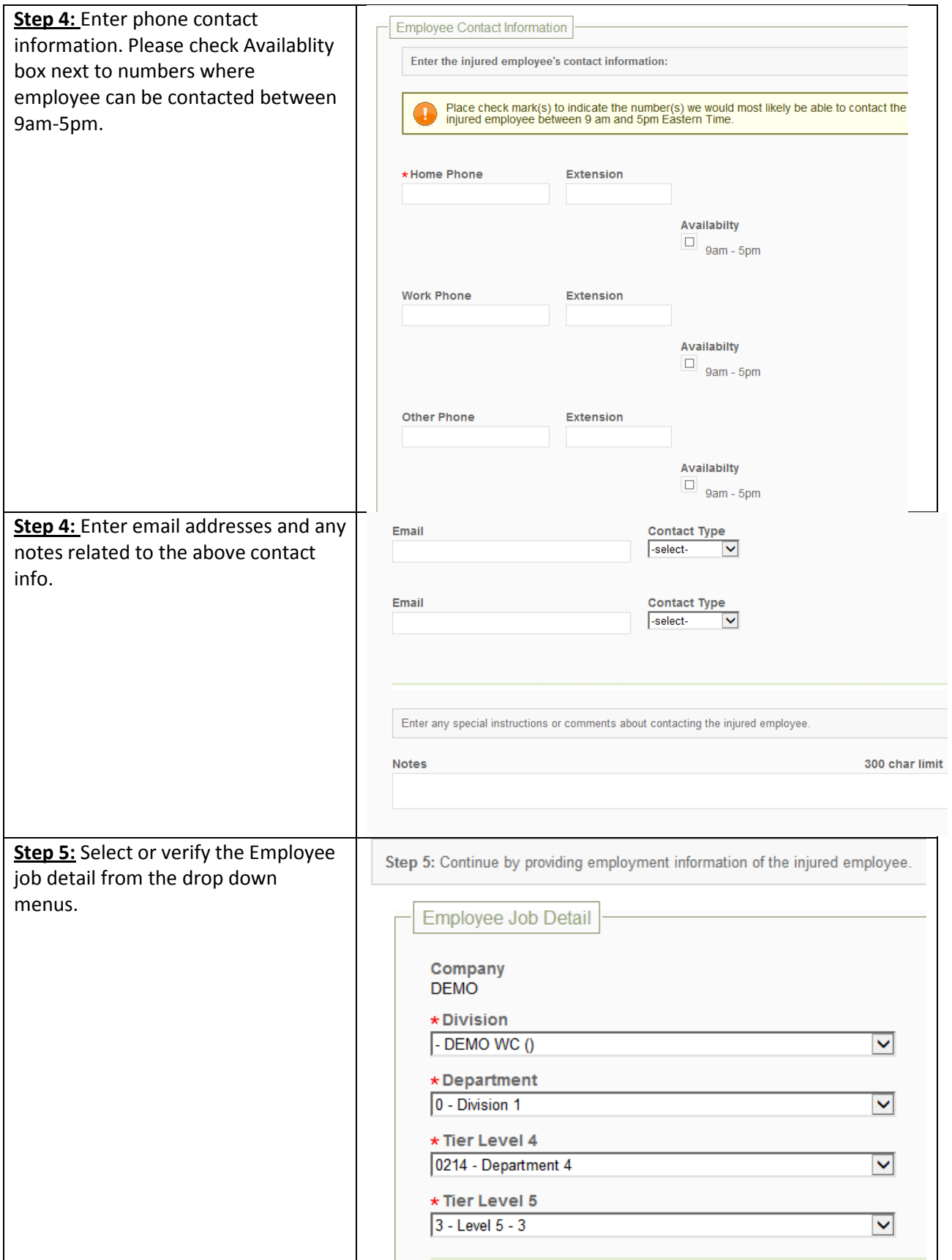

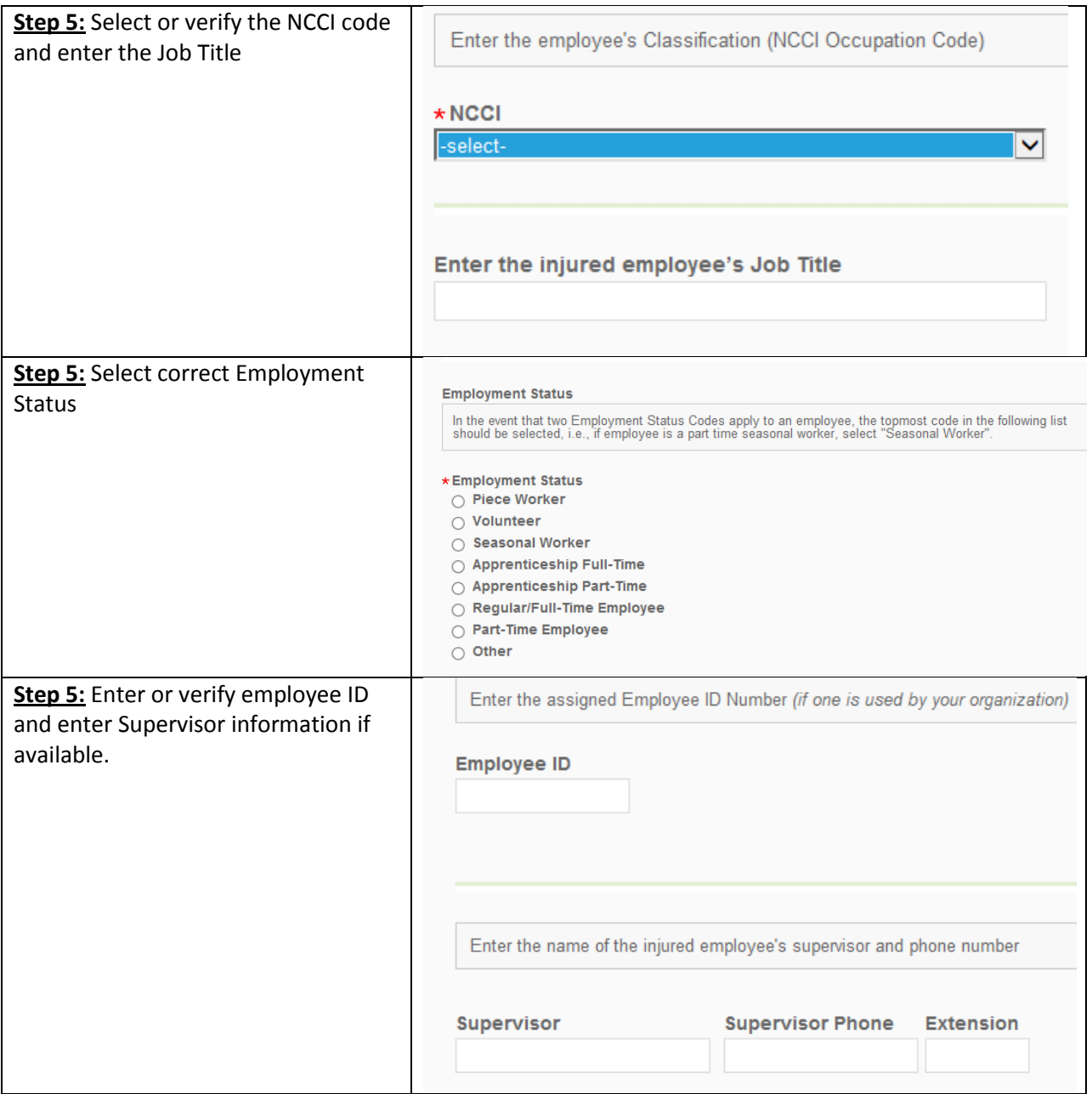

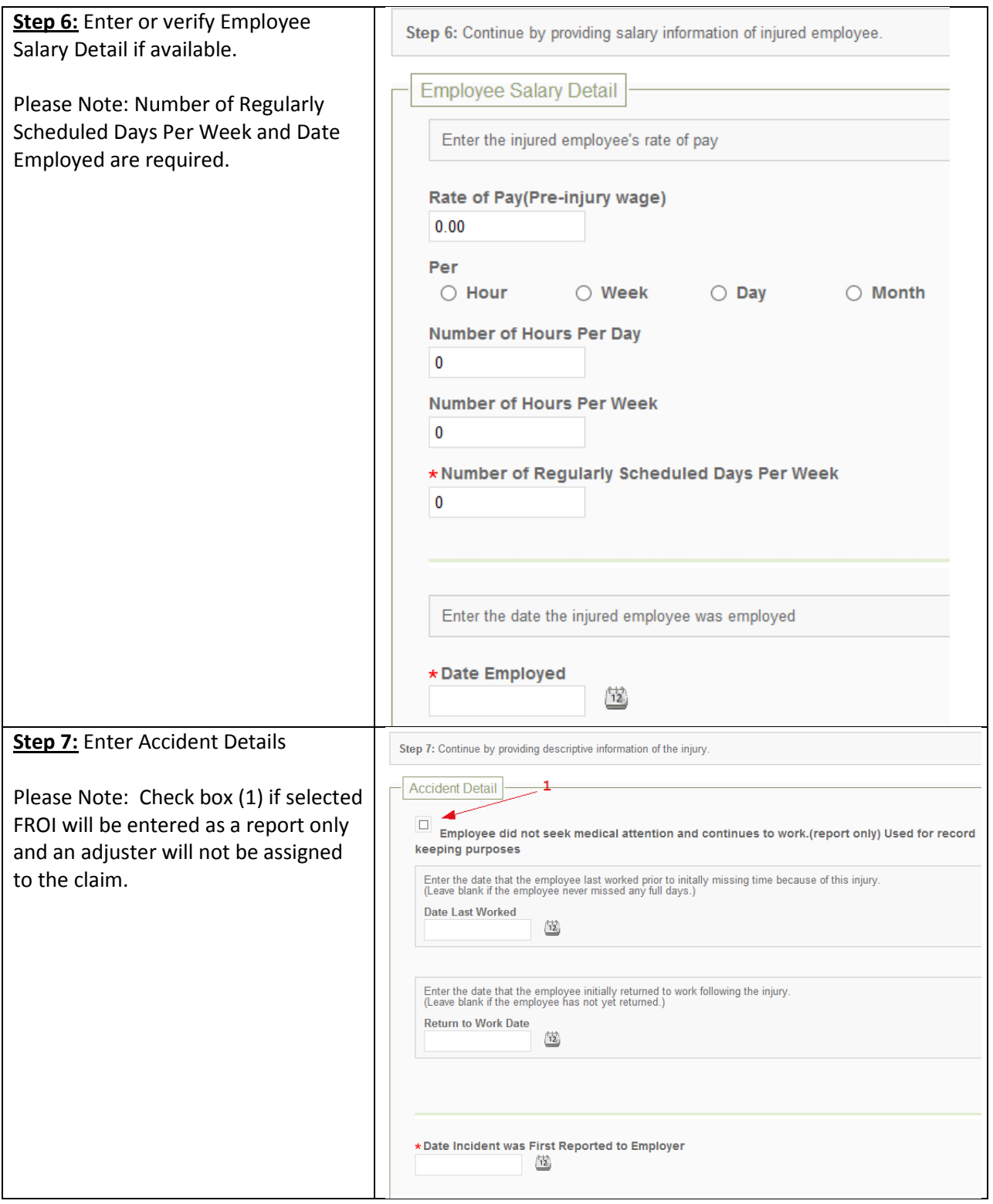

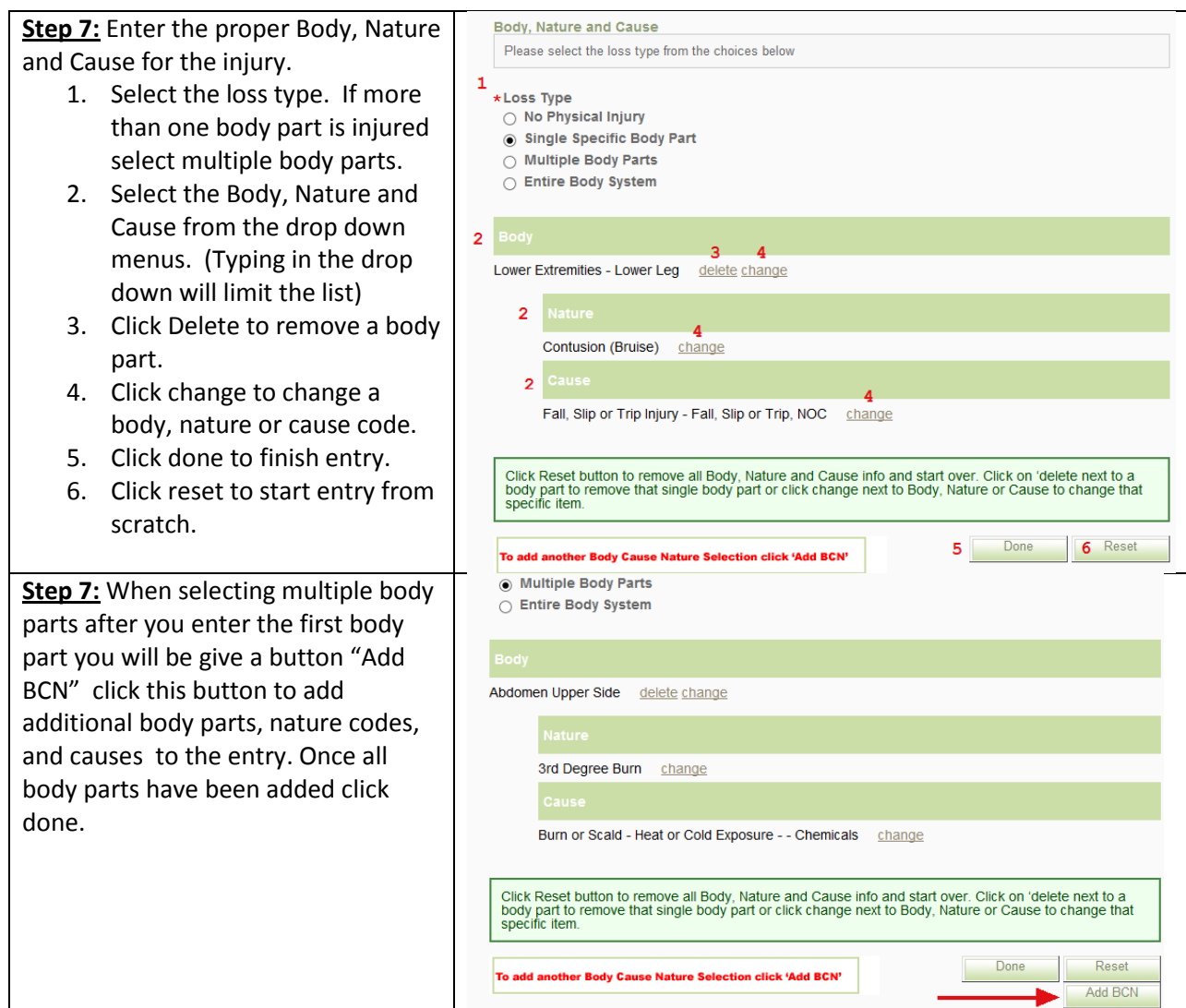

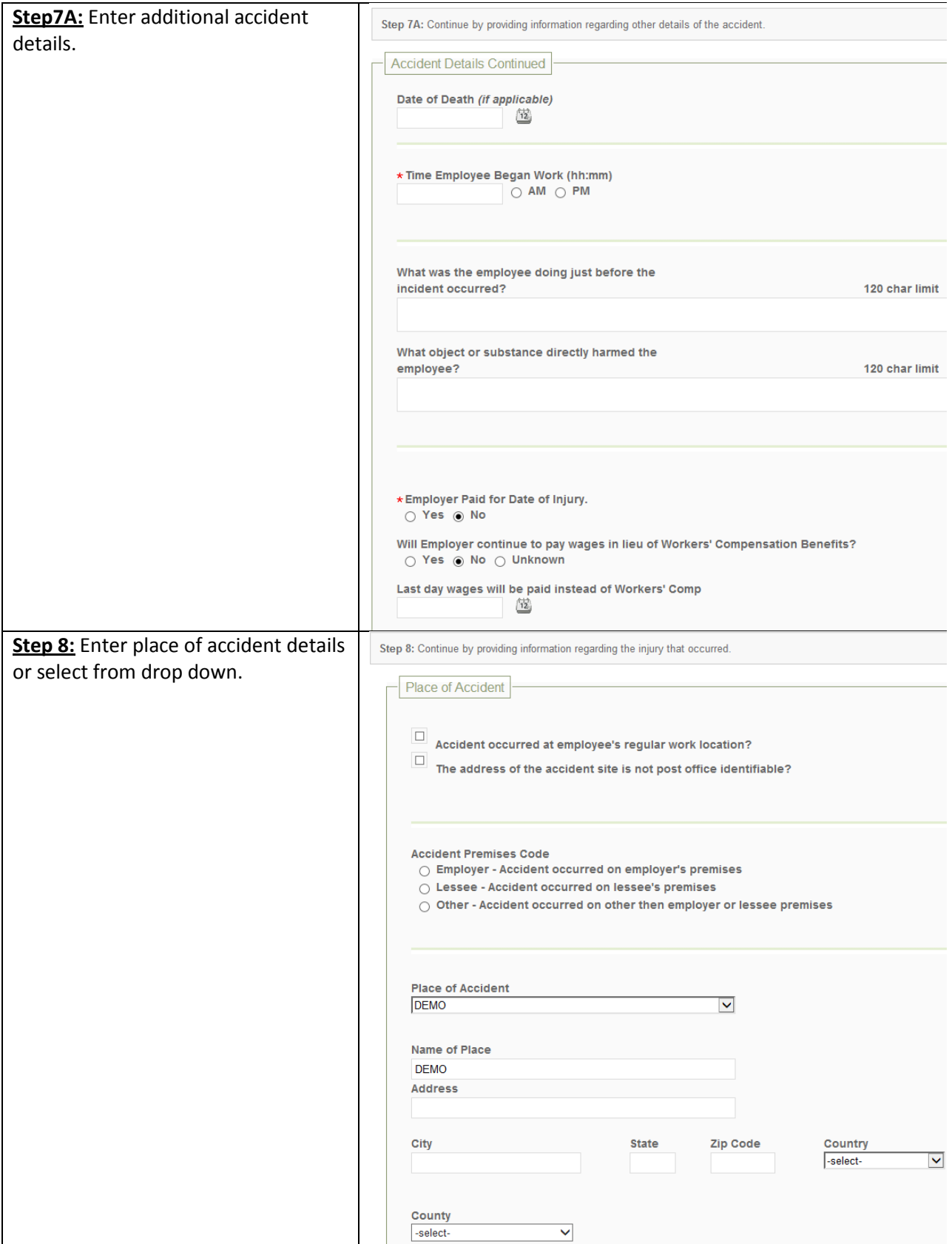

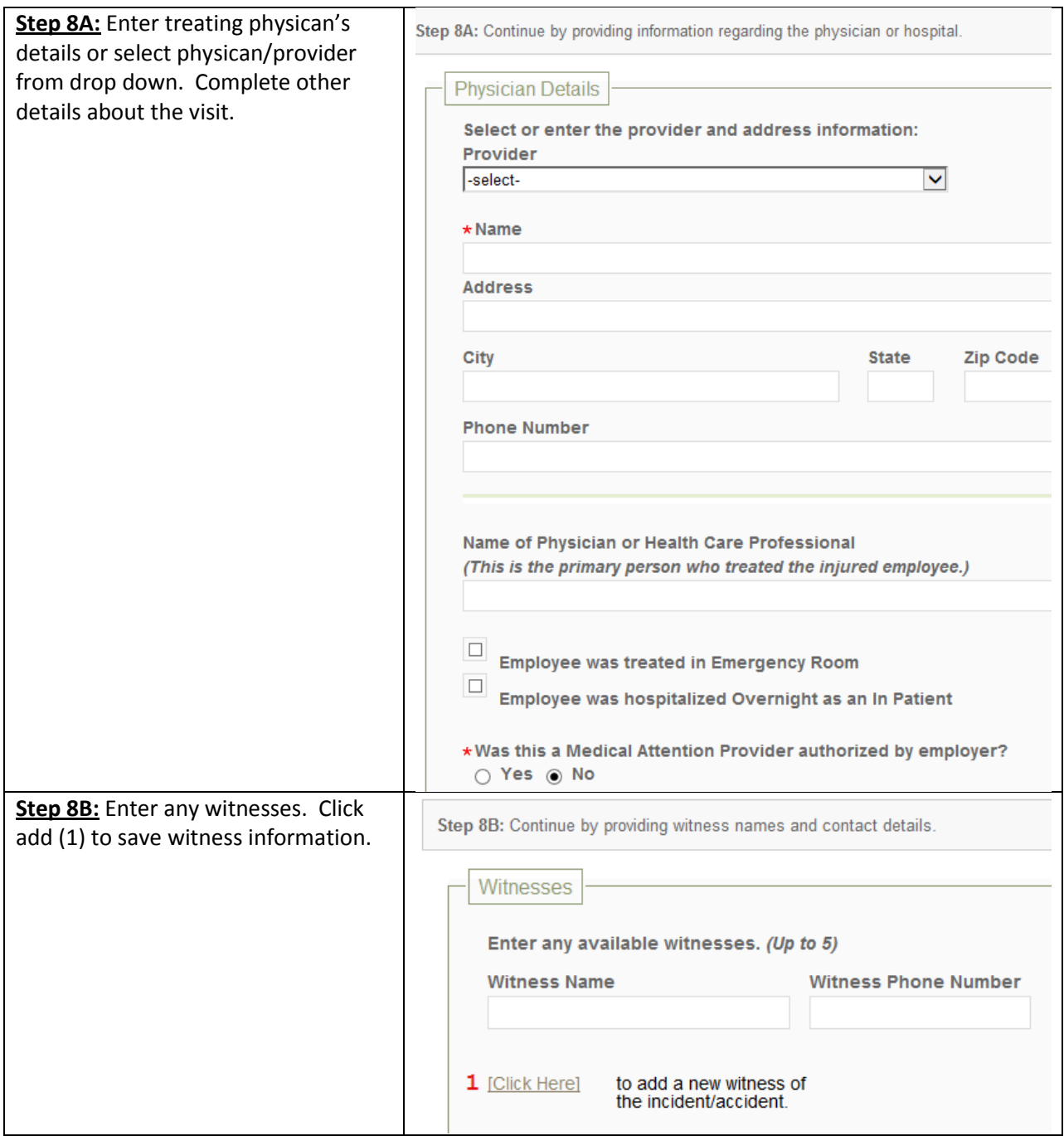

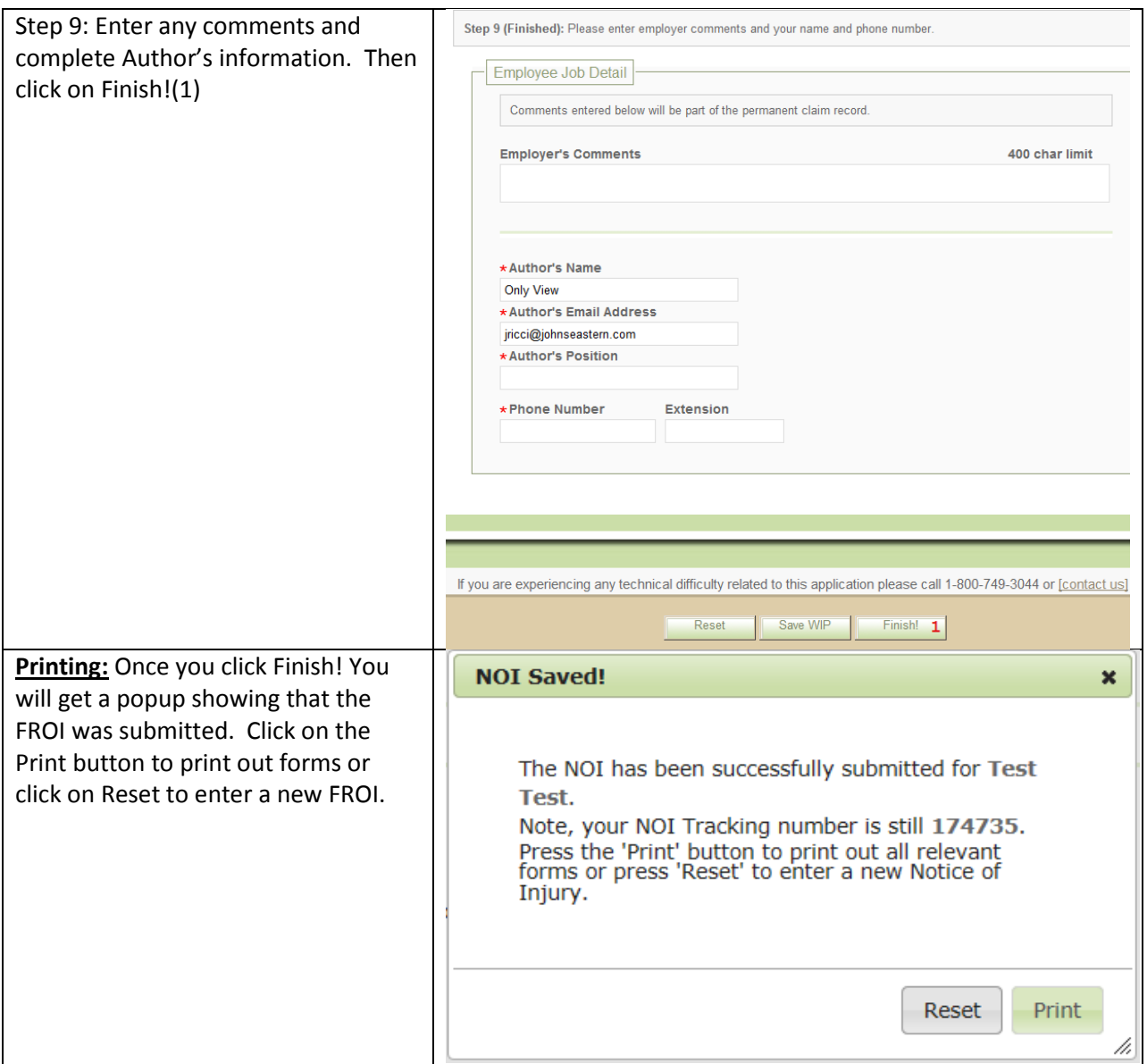

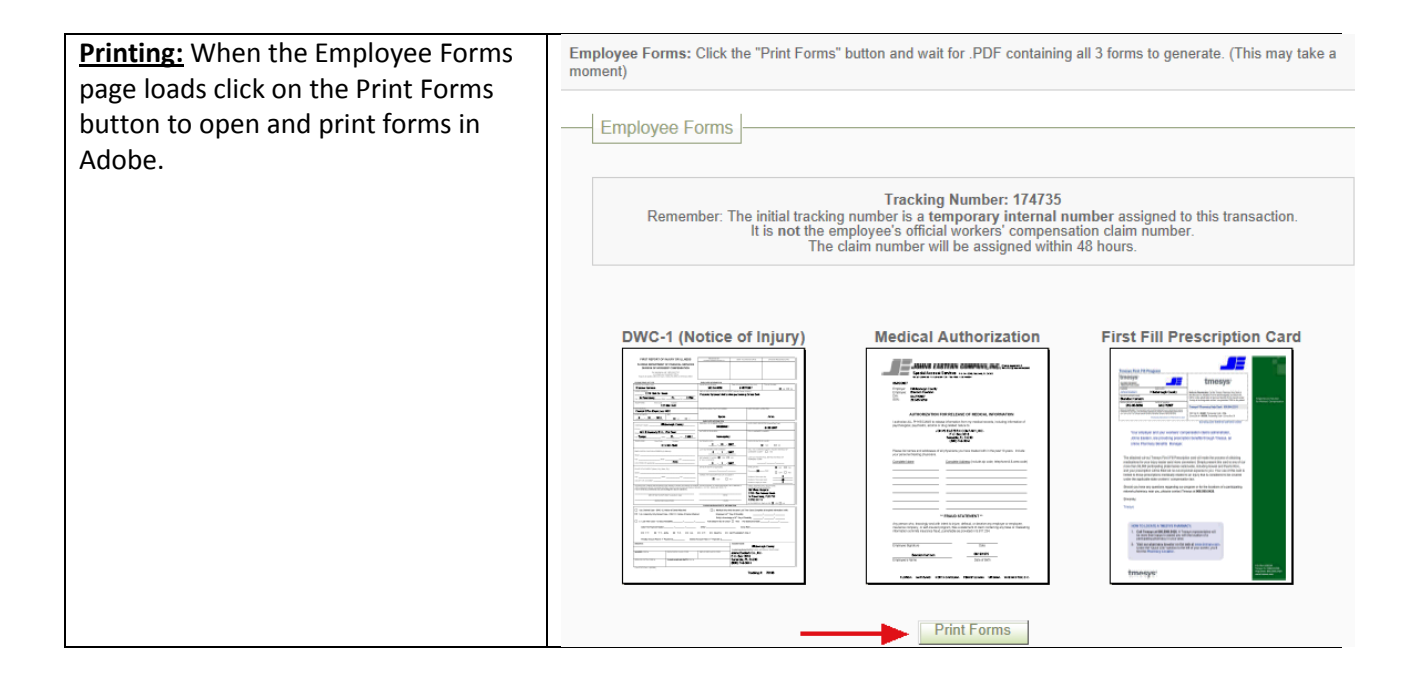